# Package 'dendroTools'

May 4, 2022

Type Package

Title Linear and Nonlinear Methods for Analyzing Daily and Monthly Dendroclimatological Data

Version 1.2.8

Author Jernej Jevsenak [aut, cre]

Maintainer Jernej Jevsenak <jernej.jevsenak@gmail.com>

Description Provides novel dendroclimatological methods, primarily used by the Tree-ring research community. There are four core functions. The first one is daily\_response(), which finds the optimal sequence of days that are related to one or more tree-ring proxy records. Similar function is daily\_response\_seascorr(), which implements partial correlations in the analysis of daily response functions. For the enthusiast of monthly data, there is monthly\_response() function. The last core function is compare\_methods(), which effectively compares several linear and nonlinear regression algorithms on the task of climate reconstruction.

License GPL-3

URL <https://github.com/jernejjevsenak/dendroTools>

BugReports <https://github.com/jernejjevsenak/dendroTools/issues>

Encoding UTF-8

LazyData true

Suggests testthat, rmarkdown

RoxygenNote 7.1.2

**Imports** ggplot2( $>= 2.2.0$ ), brnn( $>= 0.6$ ), reshape2( $>= 1.4.2$ ), scales( $>=$ 0.4.1), stats,  $\text{occ} >= 1.2{\text -}0$ , MLmetrics( $>= 1.1.1$ ), dplyr( $>=$ 0.7.0), knitr( $>= 1.19$ ), magrittr( $>= 1.5$ ), plotly( $>= 4.7.1$ ), randomForest( $>= 4.6-14$ ), Cubist( $>= 0.2.2$ ), lubridate ( $>=$ 1.7.4), psych ( $>= 1.8.3.3$ ), boot( $>= 1.3-22$ ), viridis ( $>=$ 0.5.1), dplR  $(>= 1.7.2)$ 

Depends  $R(>= 3.4)$ 

NeedsCompilation no

Repository CRAN

VignetteBuilder knitr

Date/Publication 2022-05-04 15:10:02 UTC

# <span id="page-1-0"></span>R topics documented:

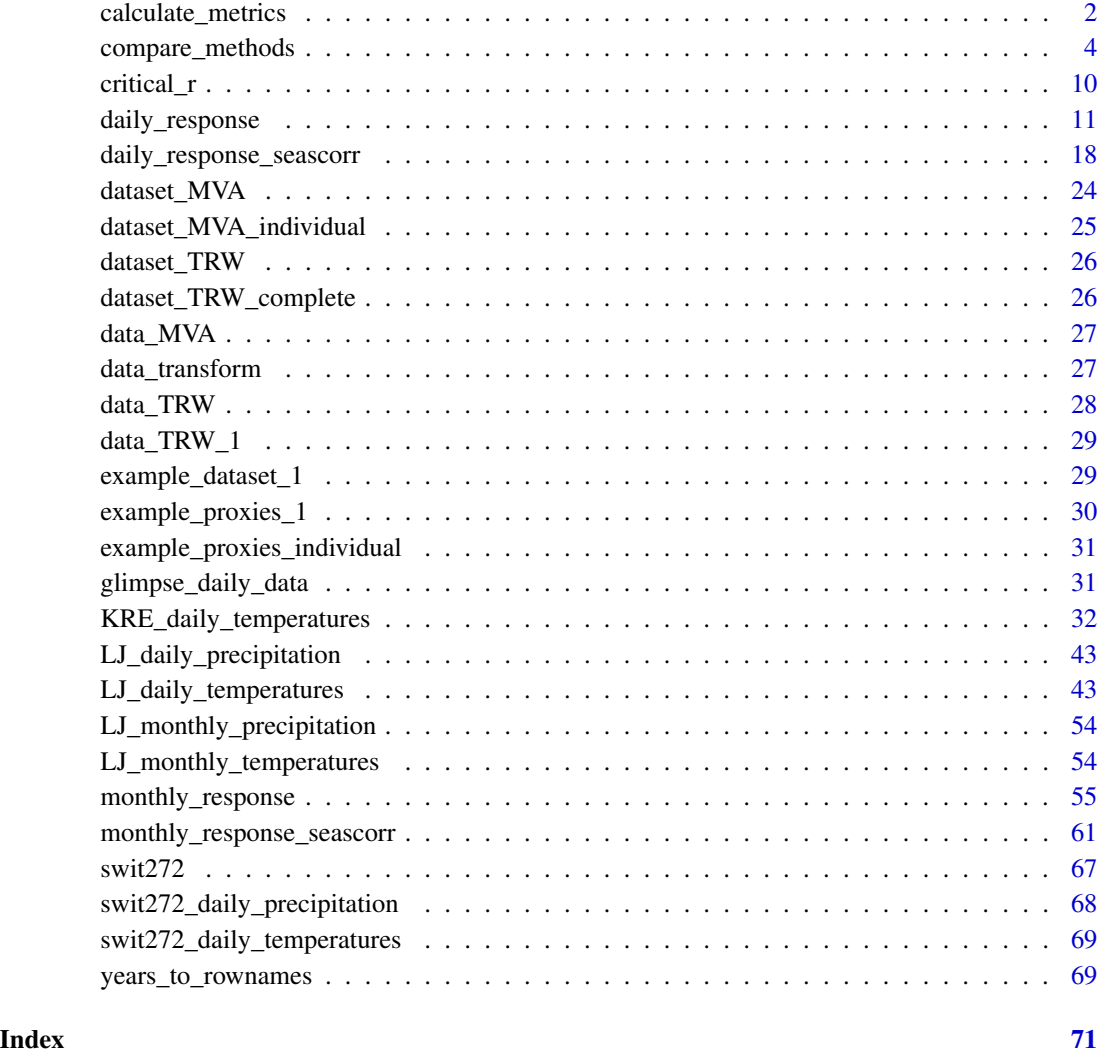

calculate\_metrics *calculate\_metrics*

# Description

Calculates performance metrics for train and test data. Calculated performance metrics are correlation coefficient (r), root mean squared error (RMSE), root relative squared error (RRSE), index of agreement (d), reduction of error (RE), coefficient of efficiency (CE), detrended efficiency (DE) and bias.

calculate\_metrics 3

#### Usage

```
calculate_metrics(
  train_predicted,
  test_predicted,
  train_observed,
  test_observed,
  digits = 4,
  formula,
  test
)
```
# Arguments

train\_predicted

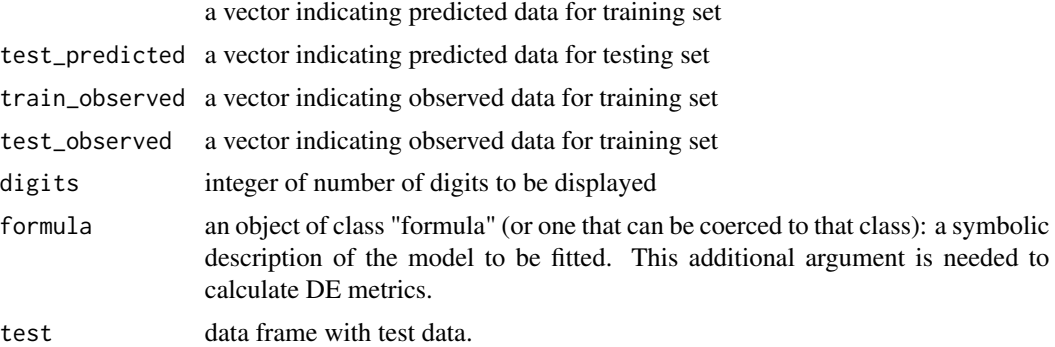

# Value

a data frame of calculated test and train metrics

# References

Briffa, K.R., Jones, P.D., Pilcher, J.R., Hughes, M.K., 1988. Reconstructing summer temperatures in northern Fennoscandinavia back to A.D.1700 using tree ring data from Scots Pine. Arct. Alp. Res. 20, 385-394.

Fritts, H.C., 1976. Tree Rings and Climate. Academic Press, London 567 pp.

Lorenz, E.N., 1956. Empirical Orthogonal Functions and Statistical Weather Prediction. Massachusetts Institute of Technology, Department of Meteorology.

Willmott, C.J., 1981. On the validation of models. Phys. Geogr. 2, 184-194.

Witten, I.H., Frank, E., Hall, M.A., 2011. Data Mining: Practical Machine Learning Tools and Techniques, 3rd ed. Morgan Kaufmann Publishers, Burlington 629 pp.

# Examples

```
data(example_dataset_1)
test_data <- example_dataset_1[1:30, ]
train_data <- example_dataset_1[31:55, ]
lin_mod <- lm(MVA ~., data = train_data)
```

```
train_predicted <- predict(lin_mod, train_data)
test_predicted <- predict(lin_mod, test_data)
train_observed <- train_data[, 1]
test_observed <- test_data[, 1]
calculate_metrics(train_predicted, test_predicted, train_observed,
test_observed, test = test_data, formula = MVA \sim .)
test_data <- example_dataset_1[1:20, ]
train_data <- example_dataset_1[21:55, ]
library(brnn)
lin_mod <- brnn(MVA ~., data = train_data)
train_predicted <- predict(lin_mod, train_data)
test_predicted <- predict(lin_mod, test_data)
train_observed <- train_data[, 1]
test_observed <- test_data[, 1]
calculate_metrics(train_predicted, test_predicted, train_observed,
test\_observed, test = test\_data, formula = MVA ~.)
```
compare\_methods *compare\_methods*

# **Description**

Calculates performance metrics for calibration (train) and validation (test) data of different regression methods: multiple linear regression (MLR), artificial neural networks with Bayesian regularization training algorithm (BRNN), (ensemble of) model trees (MT) and random forest of regression trees (RF). With the subset argument, specific methods of interest could be specified. Calculated performance metrics are the correlation coefficient (r), the root mean squared error (RMSE), the root relative squared error (RRSE), the index of agreement (d), the reduction of error (RE), the coefficient of efficiency (CE), the detrended efficiency (DE) and mean bias. For each of the considered methods, there are also residual diagnostic plots available, separately for calibration, holdout and edge data, if applicable.

# Usage

```
compare_methods(
  formula,
  dataset,
  k = 10,
  repeats = 2,
  optimize = TRUE,dataset_complete = NULL,
  BRNN_neurons = 1,
  MT_committees = 1,
 MT_neighbors = 5,
 MT_rules = 200,MT_unbiased = TRUE,
 MT_extrapolation = 100,
```
<span id="page-3-0"></span>

```
MT\_sample = 0,
RF_ntree = 500,
RF_{maxnodes} = 5,
RF_mtry = 1,
RF\_nodesize = 1,
seed_factor = 5,
digits = 3,
blocked_CV = FALSE,
PCA_transformation = FALSE,
log_preprocess = TRUE,
components_selection = "automatic",
eigenvalues_threshold = 1,
N_components = 2,
round_bias_cal = 15,
round_bias_val = 4,
n_{\text{bins}} = 30,
edge\_share = 0.1,
MLR_stepwise = FALSE,
stepwise_direction = "backward",
methods = c("MLR", "BRNN", "MT", "RF"),
tuning_metric = "RMSE",
BRNN_neurons_vector = c(1, 2, 3),
MT_committees_vector = c(1, 5, 10),
MT\_neighbors\_vector = c(0, 5),
MT_rules_vector = c(100, 200),
MT_unbiased_vector = c(TRUE, FALSE),
MT_extrapolation_vector = c(100),
MT_sample_vector = c(0),
RF_ntree_vector = c(100, 250, 500),
RF_{maxnodes\_vector = c(5, 10, 20, 25),RF_mtry\_vector = c(1),
RF\_nodesize\_vector = c(1, 5, 10),
holdout = NULL,holdout\_share = 0.1,
holdout_manual = NULL,
total_reproducibility = FALSE
```
# Arguments

)

![](_page_4_Picture_192.jpeg)

![](_page_5_Picture_162.jpeg)

![](_page_6_Picture_160.jpeg)

holdout is specified with the argument holdout\_share. If the argument holdout is set to "manual", then supply a vector of years (or row names) to the argument holdout manual. Defined years will be used as a holdout. For the holdout data, the same statistical measures are calculated as for the cross-validation. The results for holdout metrics are given in the output element \$holdout\_results.

holdout\_share the share of the whole dataset to be used as a holdout. Default is 0.10.

holdout\_manual a vector of years (or row names) which will be used as a holdout. calculated as for the cross-validation.

# total\_reproducibility

logical, default is FALSE. This argument ensures total reproducibility despite the inclusion/exclusion of different methods. By default, the optimization is done only for the methods, that are included in the methods vector. If one method is absent or added, the optimization phase is different, and this affects all the final cross-validation results. By setting the total reproducibility  $= TRUE$ , all methods will be optimized, even though they are not included in the methods vector and the final results will be subset based on the methods vector. Setting the total\_reproducibility to TRUE will result in longer optimization phase as well.

#### Value

a list with 18 elements:

- 1. \$mean\_std data frame with calculated metrics for the selected \ regression methods. For each regression method and each calculated metric, mean and standard deviation are given
- 2. \$ranks data frame with ranks of calculated metrics: mean rank and share of rank\_1 are given
- 3. \$edge\_results data frame with calculated performance metrics for the central-edge test. The central part of the data represents the calibration data, while the edge data, i.e. extreme values, represent the test/validation data. Different regression models are calibrated using the central data and validated for the edge (extreme) data. This test is particularly important to assess the performance of models for the predictions of the extreme data. The share of the edge (extreme) data is defined with the edge\_share argument
- 4. \$holdout results calculated metrics for the holdout data
- 5. \$bias\_cal ggplot object of mean bias for calibration data
- 6. \$bias\_val ggplot object of mean bias for validation data
- 7. \$transfer\_functions ggplot or plotly object with transfer functions of methods
- 8. \$transfer\_functions\_together ggplot or plotly object with transfer functions of methods plotted together
- 9. \$parameter\_values a data frame with specifications of parameters used for different regression methods
- 10. \$PCA\_output princomp object: the result output of the PCA analysis
- 11. \$reconstructions ggplot object: reconstructed dependent variable based on the dataset\_complete argument, facet is used to split plots by methods
- 12. \$reconstructions\_together ggplot object: reconstructed dependent variable based on the dataset\_complete argument, all reconstructions are on the same plot
- 13. \$normal\_QQ\_cal normal q-q plot for calibration data
- 14. \$normal\_QQ\_holdout normal q-q plot for holdout data
- 15. \$normal\_QQ\_edge- normal q-q plot for edge data
- 16. \$residuals\_vs\_fitted\_cal residuals vs fitted values plot for calibration data
- 17. \$residuals\_vs\_fitted\_holdout residuals vs fitted values plot for holdout data
- 18. \$residuals\_vs\_fitted\_edge residuals vs fitted values plot for edge data

# References

Bishop, C.M., 1995. Neural Networks for Pattern Recognition. Oxford University Press, Inc. 482 pp.

Breiman, L., 1996. Bagging predictors. Machine Learning 24, 123-140.

Breiman, L., 2001. Random forests. Machine Learning 45, 5-32.

Burden, F., Winkler, D., 2008. Bayesian Regularization of Neural Networks, in: Livingstone, D.J. (ed.), Artificial Neural Networks: Methods and Applications, vol. 458. Humana Press, Totowa, NJ, pp. 23-42.

Hastie, T., Tibshirani, R., Friedman, J.H., 2009. The Elements of Statistical Learning : Data Mining, Inference, and Prediction, 2nd ed. Springer, New York xxii, 745 p. pp.

Ho, T.K., 1995. Random decision forests, Proceedings of the Third International Conference on Document Analysis and Recognition Volume 1. IEEE Computer Society, pp. 278-282.

Hornik, K., Buchta, C., Zeileis, A., 2009. Open-source machine learning: R meets Weka. Comput. Stat. 24, 225-232.

Perez-Rodriguez, P., Gianola, D., 2016. Brnn: Brnn (Bayesian Regularization for Feed-forward Neural Networks). R package version 0.6.

Quinlan, J.R., 1992. Learning with Continuous Classes, Proceedings of the 5th Australian Joint Conference on Artificial Intelligence (AI '92). World Scientific, Hobart, pp. 343-348.

# Examples

```
# An example with default settings of machine learning algorithms
library(dendroTools)
data(example_dataset_1)
example_1 <- compare_methods(formula = MVA~., dataset = example_dataset_1,
edge_share = 0, holdout = "late")
example_1$mean_std
example_1$holdout_results
example_1$edge_results
example_1$ranks
example_1$bias_cal
example_1$bias_val
example_1$transfer_functions
example_1$transfer_functions_together
example_1$PCA_output
example_1$parameter_values
```

```
example_1$residuals_vs_fitted_cal
example_1$residuals_vs_fitted_edge
example_1$residuals_vs_fitted_holdout
example_1$normal_QQ_cal
example_1$normal_QQ_edge
example_1$normal_QQ_holdout
example_2 \leq compare_methods(formula = MVA \sim T_APR,
dataset = example_dataset_1, k = 5, repeats = 10, BRNN_neurons = 1,
RF_ntree = 100, RF_mtry = 2, RF_maxnodes = 35, seed_factor = 5)
example_2$mean_std
example_2$ranks
example_2$bias_cal
example_2$transfer_functions
example_2$transfer_functions_together
example_2$PCA_output
example_2$parameter_values
example_3 <- compare_methods(formula = MVA \sim .,
dataset = example_dataset_1, k = 2, repeats = 5,
methods = c("MLR", "BRNN", "MT"),
optimize = TRUE, MLR_stepwise = TRUE)
example_3$mean_std
example_3$ranks
example_3$bias_val
example_3$transfer_functions
example_3$transfer_functions_together
example_3$parameter_values
library(dendroTools)
library(ggplot2)
data(dataset_TRW)
comparison_TRW <- compare_methods(formula = T_Jun_Jul ~ TRW, dataset = dataset_TRW,
k = 3, repeats = 10, optimize = FALSE, methods = c("MLR", "BRNN", "RF", "MT"),seed_factor = 5, dataset_complete = dataset_TRW_complete, MLR_stepwise = TRUE,
stepwise_direction = "backward")
comparison_TRW$mean_std
comparison_TRW$bias_val
comparison_TRW$transfer_functions + xlab(expression(paste('TRW'))) +
ylab("June-July Mean Temperature [°C]")
comparison_TRW$reconstructions
comparison_TRW$reconstructions_together
comparison_TRW$edge_results
```
critical\_r *critical\_r*

# Description

Calculates critical value of Pearson correlation coefficient for a selected alpha.

<span id="page-9-0"></span>

# <span id="page-10-0"></span>daily\_response 11

# Usage

 $critical_r(n, alpha = 0.05)$ 

# Arguments

![](_page_10_Picture_150.jpeg)

#### Value

calculated critical value of Pearson correlation coefficient

#### Examples

threshold\_1  $\le$  critical\_r(n = 55, alpha = 0.01) threshold\_2 <- critical\_r( $n = 55$ , alpha = 0.05)

daily\_response *daily\_response*

#### Description

Function calculates all possible values of a selected statistical metric between one or more response variables and daily sequences of environmental data. Calculations are based on moving window which is defined with two arguments: window width and a location in a matrix of daily sequences of environmental data. Window width could be fixed (use fixed\_width) or variable width (use lower limit and upper limit arguments). In this case, all window widths between lower and upper limit will be used. All calculated metrics are stored in a matrix. The location of stored calculated metric in the matrix is indicating a window width (row names) and a location in a matrix of daily sequences of environmental data (column names).

#### Usage

```
daily_response(
  response,
  env_data,
 method = "cor",
 metric = "r.squared",
  cor_method = "pearson",
  lowerlimit = 30,
  upperlimit = 90,
  fixed_width = 0.
  previous_year = FALSE,
  neurons = 1,
  brnn_smooth = TRUE,
  remove_insignificant = FALSE,
  alpha = 0.05,
```

```
row_names_subset = FALSE,
 PCA_transformation = FALSE,
  log_preprocess = TRUE,
  components_selection = "automatic",
  eigenvalues_threshold = 1,
 N_components = 2,
  aggregate_function = "mean",
  temporal_stability_check = "sequential",
  k = 2,
  k_running_window = 30,
  cross_validation_type = "blocked",
  subset_years = NULL,
 plot_specific_window = NULL,
 ylimits = NULL,
  seed = NULL,
  tidy_env_data = FALSE,
  reference_window = "start",
 boot = FALSE,
 boot_n = 1000,boot_c_i_type = "norm",boot_conf_int = 0.95,
 day_interval = ifelse(c(previous_year == TRUE, previous_year == TRUE), c(-1, 366),
   c(1, 366)),
 dc_method = NULL,
 dc_nyrs = NULL,
 dc_f = 0.5,
  dc_pos.slope = FALSE,
 dc_constrain.nls = c("never", "when.fail", "always"),
 dc_span = "cv",
 dc_{\text{L}}bass = 0,
 dc_difference = FALSE,
 cor_na_use = "everything"
\mathcal{L}
```
# Arguments

![](_page_11_Picture_172.jpeg)

daily\_response 13

![](_page_12_Picture_159.jpeg)

![](_page_13_Picture_151.jpeg)

![](_page_14_Picture_170.jpeg)

# Value

a list with 17 elements:

- 1. \$calculations a matrix with calculated metrics
- 2. \$method the character string of a method
- 3. \$metric the character string indicating the metric used for calculations
- 4. \$analysed\_period the character string specifying the analysed period based on the information from row names. If there are no row names, this argument is given as NA
- 5. \$optimized\_return data frame with two columns, response variable and aggregated (averaged) daily data that return the optimal results. This data.frame could be directly used to calibrate a model for climate reconstruction
- 6. \$optimized\_return\_all a data frame with aggregated daily data, that returned the optimal result for the entire env\_data (and not only subset of analysed years)
- 7. \$transfer\_function a ggplot object: scatter plot of optimized return and a transfer line of the selected method
- 8. \$temporal\_stability a data frame with calculations of selected metric for different temporal subsets
- 9. \$cross\_validation a data frame with cross validation results
- 10. \$plot\_heatmap ggplot2 object: a heatmap of calculated metrics
- 11. \$plot\_extreme ggplot2 object: line plot of a row with the highest value in a matrix of calculated metrics
- 12. \$plot specific ggplot2 object: line plot of a row with a selected window width in a matrix of calculated metrics
- 13. \$PCA\_output princomp object: the result output of the PCA analysis
- 14. \$type the character string describing type of analysis: daily or monthly
- 15. \$reference\_window character string, which reference window was used for calculations
- 16. \$boot lower matrix with lower limit of confidence intervals of bootstrap calculations
- 17. \$boot upper matrix with upper limit of confidence intervals of bootstrap calculations
- 18. \$aggregated\_climate matrix with all aggregated climate series

# Examples

# Load the dendroTools R package

```
library(dendroTools)
# Load data
data(data_MVA)
data(data_TRW)
data(data_TRW_1)
data(example_proxies_individual)
data(example_proxies_1)
data(LJ_daily_temperatures)
# 1 Example with fixed width. Lower and upper limits are ignored.
example_daily_response <- daily_response(response = data_MVA,
    env_data = LJ_daily_temperatures,
   method = "cor", fixed_width = 30, cor_method = "spearman",
   row_names_subset = TRUE, previous_year = TRUE,
    remove_insignificant = TRUE,
    alpha = 0.05, aggregate_function = 'mean',
    reference_window = "start")
summary(example_daily_response)
plot(example_daily_response, type = 1)
plot(example_daily_response, type = 2)
# 2 Example for past and present. Use subset_years argument.
example_MVA_early <- daily_response(response = data_MVA,
    env_data = LJ_daily_temperatures, cor_method = "kendall",
   method = "cor", lower_limit = 21, upper_limit = 90,
   row_names_subset = TRUE, previous_year = TRUE,
   remove_insignificant = TRUE, alpha = 0.05,
```

```
plot_specific_window = 60, subset_years = c(1940, 1980),
    aggregate_function = 'sum')
example_MVA_late <- daily_response(response = data_MVA,
   env_data = LJ_daily_temperatures,
   method = "cor", lower_limit = 21, upper_limit = 60,
   row_names_subset = TRUE, previous_year = TRUE,
    remove_insignificant = TRUE, alpha = 0.05,
   plot_specific_window = 60, subset_years = c(1981, 2010),
    aggregate_function = 'sum')
plot(example_MVA_early, type = 1)
plot(example_MVA_late, type = 1)
plot(example_MVA_early, type = 2)
plot(example_MVA_late, type = 2)
# 3 Example PCA
example_PCA <- daily_response(response = example_proxies_individual,
    env_data = LJ_daily_temperatures, method = "lm",
    lower\_limit = 21, upper_limit = 180,
    row_names_subset = TRUE, remove_insignificant = TRUE,
    alpha = 0.01, PCA_transformation = TRUE,
    components_selection = "manual", N_components = 2)
summary(example_PCA$PCA_output)
summary(example_PCA)
plot(example_PCA, type = 2)
# 4 Example negative correlations
example_neg_cor <- daily_response(response = data_TRW_1,
    env_data = LJ_daily_temperatures, previous_year = TRUE,
   method = "cor", lower_limit = 21, upper_limit = 90,
    row_names_subset = TRUE, remove_insignificant = TRUE,
    alpha = 0.05)
summary(example_neg_cor)
plot(example_neg_cor, type = 1)
plot(example_neg_cor, type = 2)
example_neg_cor$temporal_stability
# 5 Example of multiproxy analysis
summary(example_proxies_1)
cor(example_proxies_1)
example_multiproxy <- daily_response(response = example_proxies_1,
   env_data = LJ_daily_temperatures,
  method = "lm", metric = "adj.r.squared",
   lowerlimit = 21, upper_limit = 180,
  row_names_subset = TRUE, previous_year = FALSE,
   remove_insignificant = TRUE, alpha = 0.05)
plot(example_multiproxy, type = 1)
```

```
# 6 Example to test the temporal stability
example_MVA_ts <- daily_response(response = data_MVA,
   env_data = LJ_daily_temperatures, method = "brnn",
  lower\_limit = 100, metric = "adj.r.squared", upper_limit = 180,
  row_names_subset = TRUE, remove_insignificant = TRUE, alpha = 0.05,
   temporal_stability_check = "running_window", k_running_window = 10)
example_MVA_ts$temporal_stability
# 7 Example with nonlinear brnn estimation
example_brnn <- daily_response(response = data_MVA,
   env_data = LJ_daily_temperatures, method = "brnn", boot = FALSE,
  lower_limit = 100, metric = "adj.r.squared", upper_limit = 101,
   row_names_subset = TRUE, remove_insignificant = TRUE, boot_n = 10)
summary(example_brnn)
```
daily\_response\_seascorr

*daily\_response\_seascorr*

# Description

Function calculates all possible partial correlation coefficients between tree-ring chronology and daily environmental (usually climate) data. Calculations are based on moving window which is defined with two arguments: lower\_limit and upper\_limit. All calculated (partial) correlation coefficients are stored in a matrix. The location of stored correlation in the matrix is indicating a window width (row names) and a location in a matrix of daily sequences of environmental data (column names).

# Usage

```
daily_response_seascorr(
  response,
 env_data_primary,
  env_data_control,
  lowerlimit = 30,
  upperlimit = 90,
  fixed_width = 0,
  previous_year = FALSE,
 pcor_method = "pearson",
  remove_insignificant = TRUE,
  alpha = 0.05,
  row_names_subset = FALSE,
  PCA_transformation = FALSE,
  log_preprocess = TRUE,
  components_selection = "automatic",
```
<span id="page-17-0"></span>

```
eigenvalues_threshold = 1,
N_components = 2,
aggregate_function_env_data_primary = "mean",
aggregate_function_env_data_control = "mean",
temporal_stability_check = "sequential",
k = 2,k_running_window = 30,
subset_years = NULL,
plot_specific_window = NULL,
ylimits = NULL,
seed = NULL,
tidy_env_data_primary = FALSE,
tidy_env_data_control = FALSE,
reference_window = "start",
boot = FALSE,boot_n = 1000,boot_ci_type = "norm",
boot_conf_int = 0.95,
day_interval = ifelse(c(previous_year == TRUE, previous_year == TRUE), c(-1, 366),
  c(1, 366),
dc_method = NULL,
dc_nyrs = NULL,
dc_f = 0.5,
dc_pos.slope = FALSE,
dc_constrain.nls = c("never", "when.fail", "always"),
dc_span = "cv",dc_{\text{L}}bass = 0,
dc_difference = FALSE,
pcor_na_use = "pairwise.complete"
```
## Arguments

)

response a data frame with tree-ring proxy variable and (optional) years as row names. Row.names should be matched with those from env\_data\_primary and env\_data\_control data frame. If not, set the row\_names\_subset argument to TRUE.

env\_data\_primary

primary data frame of daily sequences of environmental data as columns and years as row names. Each row represents a year and each column represents a day of a year. Row.names should be matched with those from the response data frame. If not, set the argument row\_names\_subset to TRUE. Alternatively, env\_data\_primary could be a tidy data with three columns, i.e. Year, DOY and third column representing values of mean temperatures, sum of precipitation etc. If tidy data is passed to the function, set the argument tidy\_env\_data\_primary to TRUE.

env\_data\_control

a data frame of daily sequences of environmental data as columns and years as row names. This data is used as control for calculations of partial correlation coefficients. Each row represents a year and each column represents a

![](_page_19_Picture_154.jpeg)

temporal\_stability\_check

![](_page_20_Picture_153.jpeg)

![](_page_21_Picture_165.jpeg)

#### Value

a list with 15 elements:

- 1. \$calculations a matrix with calculated metrics
- 2. \$method the character string of a method
- 3. \$metric the character string indicating the metric used for calculations
- 4. \$analysed\_period the character string specifying the analysed period based on the information from row names. If there are no row names, this argument is given as NA
- 5. \$optimized\_return data frame with two columns, response variable and aggregated (averaged) daily data that return the optimal results. This data.frame could be directly used to calibrate a model for climate reconstruction
- 6. \$optimized\_return\_all a data frame with aggregated daily data, that returned the optimal result for the entire env\_data\_primary (and not only subset of analysed years)
- 7. \$transfer\_function a ggplot object: scatter plot of optimized return and a transfer line of the selected method
- 8. \$temporal\_stability a data frame with calculations of selected metric for different temporal subsets
- 9. \$cross\_validation not available for partial correlations
- 10. \$plot\_heatmap ggplot2 object: a heatmap of calculated metrics
- 11. \$plot\_extreme ggplot2 object: line plot of a row with the highest value in a matrix of calculated metrics
- 12. \$plot specific ggplot2 object: line plot of a row with a selected window width in a matrix of calculated metrics
- 13. \$PCA\_output princomp object: the result output of the PCA analysis
- 14. \$type the character string describing type of analysis: daily or monthly
- 15. \$reference\_window character string, which reference window was used for calculations
- 16. \$aggregated\_climate\_primary matrix with all aggregated climate series of primary data
- 17. \$aggregated\_climate\_control matrix with all aggregated climate series of control data

# Examples

```
# Load the dendroTools R package
library(dendroTools)
# Load data
data(data_MVA)
data(data_TRW)
data(data_TRW_1)
data(example_proxies_individual)
data(example_proxies_1)
data(LJ_daily_temperatures)
data(LJ_daily_precipitation)
# 1 Basic example
example_basic <- daily_response_seascorr(response = data_MVA,
                          env_data_primary = LJ_daily_temperatures,
                          env_data_control = LJ_daily_precipitation,
                          row_names_subset = TRUE, fixed_width = 25,
                          lowerlimit = 35, upper_limit = 45,
                          remove_insignificant = TRUE,
                          aggregate_function_env_data_primary = 'median',
                          aggregate_function_env_data_control = 'median',
                          alpha = 0.05, pcor_method = "spearman",
                          tidy_env_data_primary = FALSE,
                          previous_year = FALSE, boot = TRUE,
                          tidy_env_data_control = TRUE, boot_n = 10,
                          reference_window = "end", k = 5,
                          day_interval = c(-100, 250))
summary(example_basic)
plot(example_basic, type = 1)
```

```
plot(example_basic, type = 2)
plot(example_basic, type = 3)
example_basic$optimized_return
example_basic$optimized_return_all
example_basic$temporal_stability
# 2 Example with fixed temporal time window
example_fixed_width <- daily_response_seascorr(response = data_MVA,
                          env_data_primary = LJ_daily_temperatures,
                          env_data_control = LJ_daily_precipitation,
                          row_names_subset = TRUE,
                          remove_insignificant = TRUE,
                          aggregate_function_env_data_primary = 'mean',
                          aggregate_function_env_data_control = 'mean',
                          alpha = 0.05,
                          fixed_width = 45,
                          tidy_env_data_primary = FALSE,
                          tidy_env_data_control = TRUE,
                          reference_window = "end")
summary(example_fixed_width)
plot(example_fixed_width, type = 1)
plot(example_fixed_width, type = 2)
example_fixed_width$optimized_return
example_fixed_width$optimized_return_all
```
dataset\_MVA *MVA and mean April temperature*

# **Description**

A dataset with a mean vessel area (MVA) chronology of Quercus robur from a lowland oak forest in Eastern Slovenia and a mean April temperature. This dataset includes years for the period 2012- 1934. For a detailed description about the MVA chronology development, sampling site and the calculations of mean monthly correlations, see Jevšenak and Levanič (2015).

# Usage

dataset\_MVA

# Format

A data frame with 79 rows and 2 variables:

MVA Mean vessel area measurements from 2012 - 1934

T\_Apr Mean April temperature for the meteorological station Maribor from 2012 - 1934

# <span id="page-24-0"></span>Source

Jevšenak J., Levanič T. 2015. Dendrochronological and wood-anatomical features of differently vital pedunculate oak (Quercus robur L.) stands and their response to climate. Topola, 195/196: 85-96

dataset\_MVA\_individual

*Example of dataset with individual chronologies of MVA and mean April temperature*

# Description

A dataset of individual tree-ring chronologies from a lowland forest in Slovenia. The first row represents a value of a year in 2015.

# Usage

dataset\_MVA\_individual

# Format

A data frame with 56 rows and 54 columns :

T\_Apr mean April temperature for Ljubljana

MVA\_1 Mean vessel area chronology for tree 1

MVA\_2 Mean vessel area chronology for tree 2 [mm^2]

MVA\_3 Mean vessel area chronology for tree 3 [mm^2]

MVA\_4 Mean vessel area chronology for tree 4 [mm^2]

MVA\_5 Mean vessel area chronology for tree 5 [mm^2]

MVA\_6 Mean vessel area chronology for tree 6 [mm^2]

MVA\_7 Mean vessel area chronology for tree 7 [mm^2]

MVA\_8 Mean vessel area chronology for tree 8 [mm^2]

MVA\_9 Mean vessel area chronology for tree 9 [mm^2]

MVA\_10 Mean vessel area chronology for tree 10 [mm^2]

# Source

Slovenian Forestry Institute, Večna pot 2, Ljubljana, Slovenia

<span id="page-25-0"></span>

# Description

A dataset with a tree-ring width (TRW) chronology of Pinus nigra from Albania and mean June-July temperature. This TRW chronology has a span of 59 years (period 2009 - 1951) and was already used to reconstruct summer temperatures by Levanič et al. (2015). In this paper, all the details about sample replication, site description and correlation statistics are described.

### Usage

dataset\_TRW

#### Format

A data frame with 59 rows and 2 variables:

TRW Standardised tree-ring width chronology of Pinus nigra from Albania

**T** Jun Jul Mean June - July temperature for Albania downloaded from KNMI Climate Explorer

#### Source

Levanič, T., Poljanšek, S., Toromani, E., 2015. Early summer temperatures reconstructed from black pine (Pinus nigra Arnold) tree-ring widths from Albania. The Holocene 25, 469-481.

dataset\_TRW\_complete *The complete dataset of standardized tree-ring chronology from Albania*

#### **Description**

A dataset with a tree-ring width (TRW) chronology of Pinus nigra from Albania This TRW chronology has a span of 551 years (period 2009 - 1459) and was already used to reconstruct summer temperatures by Levanič et al. (2015). In this paper, all the details about sample replication, site description and correlation statistics are described.

# Usage

dataset\_TRW\_complete

#### Format

A data frame with 551 rows and 1 variable:

TRW Standardised tree-ring width chronology of Pinus nigra from Albania

# <span id="page-26-0"></span>data\_MVA 27

# Source

Levanič, T., Poljanšek, S., Toromani, E., 2015. Early summer temperatures reconstructed from black pine (Pinus nigra Arnold) tree-ring widths from Albania. The Holocene 25, 469-481.

data\_MVA *Mean vessel area example proxy from 2012 - 1940*

# Description

A dataset with MVA proxy records from a lowland forest Mlače in Slovenia. The first row represents a value of a year in 2012. Row names represent years.

#### Usage

data\_MVA

# Format

A data frame with 73 rows and 1 variable:

MVA Mean vessel area [mm^2] indices from 2012 - 1940

# Source

Jernej Jevšenak, Slovenian Forestry Institute, Večna pot 2, Ljubljana, Slovenia

data\_transform *data\_transform*

# Description

Transforms daily data with two columns (date and variable) into data frame suitable for daily or monthly analysis with dendroTools.

# Usage

```
data_transform(
  input,
  format = "daily",monthly_aggregate_function = "auto",
  date_format = "ymd"
)
```
# <span id="page-27-0"></span>Arguments

![](_page_27_Picture_126.jpeg)

# Value

env\_data suitable for daily or monthly analysis with dendroTools.

# Examples

```
data(swit272_daily_temperatures)
proper_daily_data <- data_transform(swit272_daily_temperatures, format = "daily",
   date_format = "ymd")
proper_monthly_data <- data_transform(swit272_daily_temperatures, format = "monthly",
   date_format = "ymd")
data(swit272_daily_precipitation)
proper_daily_data <- data_transform(swit272_daily_precipitation, format = "daily",
   date_format = "ymd")
proper_monthly_data <- data_transform(swit272_daily_precipitation, format = "monthly",
   date_format = "ymd")
```
data\_TRW *Tree-ring width (TRW) example proxy from 1981 - 1757*

# Description

A dataset with TRW proxy records from a site in Slovenian Alps - Vrsic. The first row represents a TRW value in a year 1757. Row names represent years.

# Usage

data\_TRW

# <span id="page-28-0"></span>data\_TRW\_1 29

# Format

A data frame with 225 rows and 1 variable:

TRW residual TRW indices from 1981 - 1757

# Source

- Schweingruber, F.H., 1981. Vrsic Krajnska Gora PCAB ITRDB YUGO001.
- https://www.ncei.noaa.gov/access/paleo-search/study/4728

data\_TRW\_1 *Tree-ring width (TRW) data from 2012 - 1961*

# Description

A dataset of tree-ring widths (TRW) from a site in Krakovo forest (Slovenia). The first row represents a value of a year in 1961.

### Usage

data\_TRW\_1

# Format

A data frame with 52 rows and 1 variable:

TRW Standardized tree-ring width indices from 2012 - 1961

#### Source

Tom Levanič, Slovenian Forestry Institute, Večna pot 2, Ljubljana, Slovenia

example\_dataset\_1 *Example of dataset as required for compare\_methods()*

# Description

A dataset of Mean Vessel Area (MVA) tree-ring parameter from a lowland forest in Slovenia. The first row represents a value of a year in 2012.

#### Usage

example\_dataset\_1

<span id="page-29-0"></span>A data frame with 58 rows and 3 columns :

MVA Mean Vessel Area measurements from 2012 - 1955

T\_APR Mean April temperatures from 2012 - 1955

T\_aug\_sep Mean August-September temperatures from preceding growing season from 2012 - 1955

# Source

Jernej Jevšenak, Slovenian Forestry Institute, Večna pot 2, Ljubljana, Slovenia

example\_proxies\_1 *Tree-ring example proxies 1 from 2015 - 1961*

# **Description**

A dataset with three tree-ring proxy records from a site near Ljubljana (Slovenia). The first row represents a value of a year in 1961. The three proxy records are MVA (Mean vessel area [mm ^2]), O (stable oxygen isotope ratios) and TRW (Tree-ring widths)

# Usage

example\_proxies\_1

# Format

A data frame with 55 rows and 3 variables:

MVA Mean vessel area [mm^2] indices from 2015 - 1961

O18 Scaled Stable oxygen isotope ratios from 2015 - 1961

TRW Tree-ring widths from 2015 - 1961

#### Source

Jernej Jevšenak, Slovenian Forestry Institute, Večna pot 2, Ljubljana, Slovenia

<span id="page-30-0"></span>example\_proxies\_individual

*Example of dataset with individual chronologies of MVA.*

# Description

A dataset of individual tree-ring chronologies from a lowland forest in Slovenia. The first row represents a value of a year in 2015.

### Usage

example\_proxies\_individual

# Format

A data frame with 56 rows and 54 columns :

- MVA\_1 Mean vessel area chronology for tree 1
- MVA\_2 Mean vessel area chronology for tree 2
- MVA\_3 Mean vessel area chronology for tree 3
- MVA\_4 Mean vessel area chronology for tree 4
- MVA\_5 Mean vessel area chronology for tree 5
- MVA\_6 Mean vessel area chronology for tree 6
- MVA\_7 Mean vessel area chronology for tree 7
- MVA\_8 Mean vessel area chronology for tree 8
- MVA\_9 Mean vessel area chronology for tree 9
- MVA\_10 Mean vessel area chronology for tree 10

# Source

Jernej Jevšenak, Slovenian Forestry Institute, Večna pot 2, Ljubljana, Slovenia

glimpse\_daily\_data *glimpse\_daily\_data*

# Description

Visual presentation of daily data to spot missing values.

# <span id="page-31-0"></span>Usage

```
glimpse_daily_data(
  env_data,
  na.color = "red",
  low_color = "blue",
  high_color = "green",
  tidy_env_data = FALSE
)
```
# Arguments

![](_page_31_Picture_131.jpeg)

# Examples

```
library(dendroTools)
data("LJ_daily_temperatures")
glimpse_daily_data(env_data = LJ_daily_temperatures,
   tidy_env_data = FALSE, na.color = "white")
data("LJ_daily_precipitation")
glimpse_daily_data(env_data = LJ_daily_precipitation,
   tidy_env_data = TRUE, na.color = "white")
```
KRE\_daily\_temperatures

*Daily mean temperatures for Kredarica (Alps in Slovenia) from 2017 - 1955*

# Description

A dataset of daily mean temperatures in Kredarica (Slovenia). The first row represents temperatures in 1955. The first column represents the first day of a year, the second column represents the second day of a year, etc. Row names represent years.

# Usage

KRE\_daily\_temperatures

#### Format

A data frame with 63 rows and 366 variables:

X1 Temperatures on the day 1 of a year X2 Temperatures on the day 2 of a year X3 Temperatures on the day 3 of a year X4 Temperatures on the day 4 of a year X5 Temperatures on the day 5 of a year X6 Temperatures on the day 6 of a year X7 Temperatures on the day 7 of a year X8 Temperatures on the day 8 of a year X9 Temperatures on the day 9 of a year X10 Temperatures on the day 10 of a year X11 Temperatures on the day 11 of a year X12 Temperatures on the day 12 of a year X13 Temperatures on the day 13 of a year X14 Temperatures on the day 14 of a year X15 Temperatures on the day 15 of a year X16 Temperatures on the day 16 of a year X17 Temperatures on the day 17 of a year X18 Temperatures on the day 18 of a year X19 Temperatures on the day 19 of a year X20 Temperatures on the day 20 of a year X21 Temperatures on the day 21 of a year X22 Temperatures on the day 22 of a year X23 Temperatures on the day 23 of a year X24 Temperatures on the day 24 of a year X25 Temperatures on the day 25 of a year X26 Temperatures on the day 26 of a year X27 Temperatures on the day 27 of a year X28 Temperatures on the day 28 of a year X29 Temperatures on the day 29 of a year X30 Temperatures on the day 30 of a year X31 Temperatures on the day 31 of a year X32 Temperatures on the day 32 of a year X33 Temperatures on the day 33 of a year X34 Temperatures on the day 34 of a year X35 Temperatures on the day 35 of a year X36 Temperatures on the day 36 of a year X37 Temperatures on the day 37 of a year X38 Temperatures on the day 38 of a year X39 Temperatures on the day 39 of a year X40 Temperatures on the day 40 of a year X41 Temperatures on the day 41 of a year X42 Temperatures on the day 42 of a year X43 Temperatures on the day 43 of a year X44 Temperatures on the day 44 of a year X45 Temperatures on the day 45 of a year X46 Temperatures on the day 46 of a year X47 Temperatures on the day 47 of a year X48 Temperatures on the day 48 of a year X49 Temperatures on the day 49 of a year X50 Temperatures on the day 50 of a year X51 Temperatures on the day 51 of a year X52 Temperatures on the day 52 of a year X53 Temperatures on the day 53 of a year X54 Temperatures on the day 54 of a year X55 Temperatures on the day 55 of a year X56 Temperatures on the day 56 of a year X57 Temperatures on the day 57 of a year X58 Temperatures on the day 58 of a year X59 Temperatures on the day 59 of a year X60 Temperatures on the day 60 of a year X61 Temperatures on the day 61 of a year X62 Temperatures on the day 62 of a year X63 Temperatures on the day 63 of a year X64 Temperatures on the day 64 of a year X65 Temperatures on the day 65 of a year X66 Temperatures on the day 66 of a year X67 Temperatures on the day 67 of a year X68 Temperatures on the day 68 of a year X69 Temperatures on the day 69 of a year

- X70 Temperatures on the day 70 of a year
- X71 Temperatures on the day 71 of a year
- X72 Temperatures on the day 72 of a year
- X73 Temperatures on the day 73 of a year
- X74 Temperatures on the day 74 of a year
- X75 Temperatures on the day 75 of a year
- X76 Temperatures on the day 76 of a year
- X77 Temperatures on the day 77 of a year
- X78 Temperatures on the day 78 of a year
- X79 Temperatures on the day 79 of a year
- X80 Temperatures on the day 80 of a year
- X81 Temperatures on the day 81 of a year
- X82 Temperatures on the day 82 of a year
- X83 Temperatures on the day 83 of a year
- X84 Temperatures on the day 84 of a year
- X85 Temperatures on the day 85 of a year
- X86 Temperatures on the day 86 of a year
- X87 Temperatures on the day 87 of a year
- X88 Temperatures on the day 88 of a year
- X89 Temperatures on the day 89 of a year
- X90 Temperatures on the day 90 of a year
- X91 Temperatures on the day 91 of a year
- X92 Temperatures on the day 92 of a year
- X93 Temperatures on the day 93 of a year
- X94 Temperatures on the day 94 of a year
- X95 Temperatures on the day 95 of a year
- X96 Temperatures on the day 96 of a year
- X97 Temperatures on the day 97 of a year
- X98 Temperatures on the day 98 of a year
- X99 Temperatures on the day 99 of a year
- X100 Temperatures on the day 100 of a year
- X101 Temperatures on the day 101 of a year
- X102 Temperatures on the day 102 of a year
- X103 Temperatures on the day 103 of a year
- X104 Temperatures on the day 104 of a year
- X105 Temperatures on the day 105 of a year
- X106 Temperatures on the day 106 of a year

![](_page_35_Picture_192.jpeg)

![](_page_36_Picture_192.jpeg)

![](_page_37_Picture_192.jpeg)

X218 Temperatures on the day 218 of a year X219 Temperatures on the day 219 of a year X220 Temperatures on the day 220 of a year X221 Temperatures on the day 221 of a year X222 Temperatures on the day 222 of a year X223 Temperatures on the day 223 of a year X224 Temperatures on the day 224 of a year X225 Temperatures on the day 225 of a year X226 Temperatures on the day 226 of a year X227 Temperatures on the day 227 of a year X228 Temperatures on the day 228 of a year X229 Temperatures on the day 229 of a year X230 Temperatures on the day 230 of a year X231 Temperatures on the day 231 of a year X232 Temperatures on the day 232 of a year X233 Temperatures on the day 233 of a year X234 Temperatures on the day 234 of a year X235 Temperatures on the day 235 of a year X236 Temperatures on the day 236 of a year X237 Temperatures on the day 237 of a year X238 Temperatures on the day 238 of a year X239 Temperatures on the day 239 of a year X240 Temperatures on the day 240 of a year X241 Temperatures on the day 241 of a year X242 Temperatures on the day 242 of a year X243 Temperatures on the day 243 of a year X244 Temperatures on the day 244 of a year X245 Temperatures on the day 245 of a year X246 Temperatures on the day 246 of a year X247 Temperatures on the day 247 of a year X248 Temperatures on the day 248 of a year X249 Temperatures on the day 249 of a year X250 Temperatures on the day 250 of a year X251 Temperatures on the day 251 of a year X252 Temperatures on the day 252 of a year X253 Temperatures on the day 253 of a year X254 Temperatures on the day 254 of a year X255 Temperatures on the day 255 of a year X256 Temperatures on the day 256 of a year X257 Temperatures on the day 257 of a year X258 Temperatures on the day 258 of a year X259 Temperatures on the day 259 of a year X260 Temperatures on the day 260 of a year X261 Temperatures on the day 261 of a year X262 Temperatures on the day 262 of a year X263 Temperatures on the day 263 of a year X264 Temperatures on the day 264 of a year X265 Temperatures on the day 265 of a year X266 Temperatures on the day 266 of a year X267 Temperatures on the day 267 of a year X268 Temperatures on the day 268 of a year X269 Temperatures on the day 269 of a year X270 Temperatures on the day 270 of a year X271 Temperatures on the day 271 of a year X272 Temperatures on the day 272 of a year X273 Temperatures on the day 273 of a year X274 Temperatures on the day 274 of a year X275 Temperatures on the day 275 of a year X276 Temperatures on the day 276 of a year X277 Temperatures on the day 277 of a year X278 Temperatures on the day 278 of a year X279 Temperatures on the day 279 of a year X280 Temperatures on the day 280 of a year X281 Temperatures on the day 281 of a year X282 Temperatures on the day 282 of a year X283 Temperatures on the day 283 of a year X284 Temperatures on the day 284 of a year X285 Temperatures on the day 285 of a year X286 Temperatures on the day 286 of a year X287 Temperatures on the day 287 of a year X288 Temperatures on the day 288 of a year X289 Temperatures on the day 289 of a year X290 Temperatures on the day 290 of a year X291 Temperatures on the day 291 of a year X292 Temperatures on the day 292 of a year X293 Temperatures on the day 293 of a year X294 Temperatures on the day 294 of a year X295 Temperatures on the day 295 of a year X296 Temperatures on the day 296 of a year X297 Temperatures on the day 297 of a year X298 Temperatures on the day 298 of a year X299 Temperatures on the day 299 of a year X300 Temperatures on the day 300 of a year X301 Temperatures on the day 301 of a year X302 Temperatures on the day 302 of a year X303 Temperatures on the day 303 of a year X304 Temperatures on the day 304 of a year X305 Temperatures on the day 305 of a year X306 Temperatures on the day 306 of a year X307 Temperatures on the day 307 of a year X308 Temperatures on the day 308 of a year X309 Temperatures on the day 309 of a year X310 Temperatures on the day 310 of a year X311 Temperatures on the day 311 of a year X312 Temperatures on the day 312 of a year X313 Temperatures on the day 313 of a year X314 Temperatures on the day 314 of a year X315 Temperatures on the day 315 of a year X316 Temperatures on the day 316 of a year X317 Temperatures on the day 317 of a year X318 Temperatures on the day 318 of a year X319 Temperatures on the day 319 of a year X320 Temperatures on the day 320 of a year X321 Temperatures on the day 321 of a year X322 Temperatures on the day 322 of a year X323 Temperatures on the day 323 of a year X324 Temperatures on the day 324 of a year X325 Temperatures on the day 325 of a year X326 Temperatures on the day 326 of a year X327 Temperatures on the day 327 of a year X328 Temperatures on the day 328 of a year X329 Temperatures on the day 329 of a year X330 Temperatures on the day 330 of a year X331 Temperatures on the day 331 of a year X332 Temperatures on the day 332 of a year X333 Temperatures on the day 333 of a year X334 Temperatures on the day 334 of a year X335 Temperatures on the day 335 of a year X336 Temperatures on the day 336 of a year X337 Temperatures on the day 337 of a year X338 Temperatures on the day 338 of a year X339 Temperatures on the day 339 of a year X340 Temperatures on the day 340 of a year X341 Temperatures on the day 341 of a year X342 Temperatures on the day 342 of a year X343 Temperatures on the day 343 of a year X344 Temperatures on the day 344 of a year X345 Temperatures on the day 345 of a year X346 Temperatures on the day 346 of a year X347 Temperatures on the day 347 of a year X348 Temperatures on the day 348 of a year X349 Temperatures on the day 349 of a year X350 Temperatures on the day 350 of a year X351 Temperatures on the day 351 of a year X352 Temperatures on the day 352 of a year X353 Temperatures on the day 353 of a year X354 Temperatures on the day 354 of a year X355 Temperatures on the day 355 of a year X356 Temperatures on the day 356 of a year X357 Temperatures on the day 357 of a year X358 Temperatures on the day 358 of a year X359 Temperatures on the day 359 of a year X360 Temperatures on the day 360 of a year X361 Temperatures on the day 361 of a year X362 Temperatures on the day 362 of a year X363 Temperatures on the day 363 of a year X364 Temperatures on the day 364 of a year X365 Temperatures on the day 365 of a year X366 Temperatures on the day 366 of a year

#### Source

<http://meteo.arso.gov.si/met/sl/archive/>

# <span id="page-42-0"></span>LJ\_daily\_precipitation

*Daily precipitation for Ljubljana from 2017 - 1900*

# Description

A dataset of daily sum of precipitation [mm] in Ljubljana (Slovenia). The first row represents precipitation in 1900 on DOY 1.

# Usage

LJ\_daily\_precipitation

# Format

A data frame with 43067 rows and 3 variables:

Year year

DOY day of year

Precipitation Sum of precipitation in mm

# Source

<http://climexp.knmi.nl/start.cgi>

LJ\_daily\_temperatures *Daily mean temperatures for Ljubljana from 2016 - 1930*

# Description

A dataset of daily mean temperatures in Ljubljana (Slovenia). The first row represents temperatures in 1930. The first column represents the first day of a year, the second column represents the second day of a year, etc.

# Usage

LJ\_daily\_temperatures

### Format

A data frame with 87 rows and 366 variables:

X1 Temperatures on the day 1 of a year X2 Temperatures on the day 2 of a year X3 Temperatures on the day 3 of a year X4 Temperatures on the day 4 of a year X5 Temperatures on the day 5 of a year X6 Temperatures on the day 6 of a year X7 Temperatures on the day 7 of a year X8 Temperatures on the day 8 of a year X9 Temperatures on the day 9 of a year X10 Temperatures on the day 10 of a year X11 Temperatures on the day 11 of a year X12 Temperatures on the day 12 of a year X13 Temperatures on the day 13 of a year X14 Temperatures on the day 14 of a year X15 Temperatures on the day 15 of a year X16 Temperatures on the day 16 of a year X17 Temperatures on the day 17 of a year X18 Temperatures on the day 18 of a year X19 Temperatures on the day 19 of a year X20 Temperatures on the day 20 of a year X21 Temperatures on the day 21 of a year X22 Temperatures on the day 22 of a year X23 Temperatures on the day 23 of a year X24 Temperatures on the day 24 of a year X25 Temperatures on the day 25 of a year X26 Temperatures on the day 26 of a year X27 Temperatures on the day 27 of a year X28 Temperatures on the day 28 of a year X29 Temperatures on the day 29 of a year X30 Temperatures on the day 30 of a year X31 Temperatures on the day 31 of a year X32 Temperatures on the day 32 of a year X33 Temperatures on the day 33 of a year X34 Temperatures on the day 34 of a year X35 Temperatures on the day 35 of a year

![](_page_44_Picture_192.jpeg)

X73 Temperatures on the day 73 of a year X74 Temperatures on the day 74 of a year X75 Temperatures on the day 75 of a year X76 Temperatures on the day 76 of a year X77 Temperatures on the day 77 of a year X78 Temperatures on the day 78 of a year X79 Temperatures on the day 79 of a year X80 Temperatures on the day 80 of a year X81 Temperatures on the day 81 of a year X82 Temperatures on the day 82 of a year X83 Temperatures on the day 83 of a year X84 Temperatures on the day 84 of a year X85 Temperatures on the day 85 of a year X86 Temperatures on the day 86 of a year X87 Temperatures on the day 87 of a year X88 Temperatures on the day 88 of a year X89 Temperatures on the day 89 of a year X90 Temperatures on the day 90 of a year X91 Temperatures on the day 91 of a year X92 Temperatures on the day 92 of a year X93 Temperatures on the day 93 of a year X94 Temperatures on the day 94 of a year X95 Temperatures on the day 95 of a year X96 Temperatures on the day 96 of a year X97 Temperatures on the day 97 of a year X98 Temperatures on the day 98 of a year X99 Temperatures on the day 99 of a year X100 Temperatures on the day 100 of a year X101 Temperatures on the day 101 of a year X102 Temperatures on the day 102 of a year X103 Temperatures on the day 103 of a year X104 Temperatures on the day 104 of a year X105 Temperatures on the day 105 of a year X106 Temperatures on the day 106 of a year X107 Temperatures on the day 107 of a year X108 Temperatures on the day 108 of a year X109 Temperatures on the day 109 of a year

![](_page_46_Picture_192.jpeg)

X147 Temperatures on the day 147 of a year X148 Temperatures on the day 148 of a year X149 Temperatures on the day 149 of a year X150 Temperatures on the day 150 of a year X151 Temperatures on the day 151 of a year X152 Temperatures on the day 152 of a year X153 Temperatures on the day 153 of a year X154 Temperatures on the day 154 of a year X155 Temperatures on the day 155 of a year X156 Temperatures on the day 156 of a year X157 Temperatures on the day 157 of a year X158 Temperatures on the day 158 of a year X159 Temperatures on the day 159 of a year X160 Temperatures on the day 160 of a year X161 Temperatures on the day 161 of a year X162 Temperatures on the day 162 of a year X163 Temperatures on the day 163 of a year X164 Temperatures on the day 164 of a year X165 Temperatures on the day 165 of a year X166 Temperatures on the day 166 of a year X167 Temperatures on the day 167 of a year X168 Temperatures on the day 168 of a year X169 Temperatures on the day 169 of a year X170 Temperatures on the day 170 of a year X171 Temperatures on the day 171 of a year X172 Temperatures on the day 172 of a year X173 Temperatures on the day 173 of a year X174 Temperatures on the day 174 of a year X175 Temperatures on the day 175 of a year X176 Temperatures on the day 176 of a year X177 Temperatures on the day 177 of a year X178 Temperatures on the day 178 of a year X179 Temperatures on the day 179 of a year X180 Temperatures on the day 180 of a year X181 Temperatures on the day 181 of a year X182 Temperatures on the day 182 of a year X183 Temperatures on the day 183 of a year

![](_page_48_Picture_192.jpeg)

X221 Temperatures on the day 221 of a year X222 Temperatures on the day 222 of a year X223 Temperatures on the day 223 of a year X224 Temperatures on the day 224 of a year X225 Temperatures on the day 225 of a year X226 Temperatures on the day 226 of a year X227 Temperatures on the day 227 of a year X228 Temperatures on the day 228 of a year X229 Temperatures on the day 229 of a year X230 Temperatures on the day 230 of a year X231 Temperatures on the day 231 of a year X232 Temperatures on the day 232 of a year X233 Temperatures on the day 233 of a year X234 Temperatures on the day 234 of a year X235 Temperatures on the day 235 of a year X236 Temperatures on the day 236 of a year X237 Temperatures on the day 237 of a year X238 Temperatures on the day 238 of a year X239 Temperatures on the day 239 of a year X240 Temperatures on the day 240 of a year X241 Temperatures on the day 241 of a year X242 Temperatures on the day 242 of a year X243 Temperatures on the day 243 of a year X244 Temperatures on the day 244 of a year X245 Temperatures on the day 245 of a year X246 Temperatures on the day 246 of a year X247 Temperatures on the day 247 of a year X248 Temperatures on the day 248 of a year X249 Temperatures on the day 249 of a year X250 Temperatures on the day 250 of a year X251 Temperatures on the day 251 of a year X252 Temperatures on the day 252 of a year X253 Temperatures on the day 253 of a year X254 Temperatures on the day 254 of a year X255 Temperatures on the day 255 of a year X256 Temperatures on the day 256 of a year X257 Temperatures on the day 257 of a year

![](_page_50_Picture_192.jpeg)

X295 Temperatures on the day 295 of a year X296 Temperatures on the day 296 of a year X297 Temperatures on the day 297 of a year X298 Temperatures on the day 298 of a year X299 Temperatures on the day 299 of a year X300 Temperatures on the day 300 of a year X301 Temperatures on the day 301 of a year X302 Temperatures on the day 302 of a year X303 Temperatures on the day 303 of a year X304 Temperatures on the day 304 of a year X305 Temperatures on the day 305 of a year X306 Temperatures on the day 306 of a year X307 Temperatures on the day 307 of a year X308 Temperatures on the day 308 of a year X309 Temperatures on the day 309 of a year X310 Temperatures on the day 310 of a year X311 Temperatures on the day 311 of a year X312 Temperatures on the day 312 of a year X313 Temperatures on the day 313 of a year X314 Temperatures on the day 314 of a year X315 Temperatures on the day 315 of a year X316 Temperatures on the day 316 of a year X317 Temperatures on the day 317 of a year X318 Temperatures on the day 318 of a year X319 Temperatures on the day 319 of a year X320 Temperatures on the day 320 of a year X321 Temperatures on the day 321 of a year X322 Temperatures on the day 322 of a year X323 Temperatures on the day 323 of a year X324 Temperatures on the day 324 of a year X325 Temperatures on the day 325 of a year X326 Temperatures on the day 326 of a year X327 Temperatures on the day 327 of a year X328 Temperatures on the day 328 of a year X329 Temperatures on the day 329 of a year X330 Temperatures on the day 330 of a year X331 Temperatures on the day 331 of a year X332 Temperatures on the day 332 of a year X333 Temperatures on the day 333 of a year X334 Temperatures on the day 334 of a year X335 Temperatures on the day 335 of a year X336 Temperatures on the day 336 of a year X337 Temperatures on the day 337 of a year X338 Temperatures on the day 338 of a year X339 Temperatures on the day 339 of a year X340 Temperatures on the day 340 of a year X341 Temperatures on the day 341 of a year X342 Temperatures on the day 342 of a year X343 Temperatures on the day 343 of a year X344 Temperatures on the day 344 of a year X345 Temperatures on the day 345 of a year X346 Temperatures on the day 346 of a year X347 Temperatures on the day 347 of a year X348 Temperatures on the day 348 of a year X349 Temperatures on the day 349 of a year X350 Temperatures on the day 350 of a year X351 Temperatures on the day 351 of a year X352 Temperatures on the day 352 of a year X353 Temperatures on the day 353 of a year X354 Temperatures on the day 354 of a year X355 Temperatures on the day 355 of a year X356 Temperatures on the day 356 of a year X357 Temperatures on the day 357 of a year X358 Temperatures on the day 358 of a year X359 Temperatures on the day 359 of a year X360 Temperatures on the day 360 of a year X361 Temperatures on the day 361 of a year X362 Temperatures on the day 362 of a year X363 Temperatures on the day 363 of a year X364 Temperatures on the day 364 of a year X365 Temperatures on the day 365 of a year X366 Temperatures on the day 366 of a year

# Source

<http://climexp.knmi.nl/start.cgi>

<span id="page-53-0"></span>LJ\_monthly\_precipitation

*Monthly sums of precipitation for Ljubljana from 2018 - 1900. Tidy format.*

# Description

A dataset of monthly sums of precipitations in Ljubljana (Slovenia). The first row represents precipitation sum for January 1900.

# Usage

LJ\_monthly\_precipitation

# Format

A data frame with 1417 rows and 3 variables:

Year year

Month Month

Precipitation Sum of precipitation

# Source

<http://climexp.knmi.nl/start.cgi>

LJ\_monthly\_temperatures

*Monthly mean air temperatures for Ljubljana from 2015 - 1900*

# Description

A dataset of monthly mean air temperatures in Ljubljana (Slovenia). The first row represents temperatures in 2015. The first column represents mean January temperature, the second column represents mean February temperature. etc. Row names represent year.

# Usage

LJ\_monthly\_temperatures

#### <span id="page-54-0"></span>Format

A data frame with 116 rows and 12 variables:

Jan Mean monthly air temperature for January from 1900 to 2015 Feb Mean monthly air temperature for February from 1900 to 2015 Mar Mean monthly air temperature for March from 1900 to 2015 Apr Mean monthly air temperature for April from 1900 to 2015 May Mean monthly air temperature for May from 1900 to 2015 **Jun** Mean monthly air temperature for June from 1900 to 2015 Jul Mean monthly air temperature for July from 1900 to 2015 Aug Mean monthly air temperature for August from 1900 to 2015 Sep Mean monthly air temperature for September from 1900 to 2015 Oct Mean monthly air temperature for October from 1900 to 2015 Nov Mean monthly air temperature for November from 1900 to 2015 Dec Mean monthly air temperature for December from 1900 to 2015

# Source

<http://meteo.arso.gov.si/met/sl/archive/>

monthly\_response *monthly\_response*

# **Description**

Function calculates all possible values of a selected statistical metric between one or more response variables and monthly sequences of environmental data. Calculations are based on moving window which slides through monthly environmental data. All calculated metrics are stored in a matrix. The location of stored calculated metric in the matrix is indicating a window width (row names) and a location in a matrix of monthly sequences of environmental data (column names).

# Usage

```
monthly_response(
  response,
  env_data,
  method = "cor",metric = "r.squared",
  cor_method = "pearson",
  previous_year = FALSE,
  neurons = 1,
  lowerlimit = 1,
  upperlimit = 12,
  fixed_width = 0,
```

```
brnn_smooth = TRUE,
remove_insignificant = TRUE,
alpha = 0.05,
row_names_subset = FALSE,
PCA_transformation = FALSE,
log_preprocess = TRUE,
components_selection = "automatic",
eigenvalues_threshold = 1,
N_components = 2,
aggregate_function = "mean",
temporal_stability_check = "sequential",
k = 2,k_running_window = 30,
cross_validation_type = "blocked",
subset_years = NULL,
plot_specific_window = NULL,
ylimits = NULL,
seed = NULL,
tidy_env_data = FALSE,
boot = FALSE,
boot_n = 1000,boot_c_i_type = "norm",boot_conf_int = 0.95,
month_interval = ifelse(c(previous_year == TRUE, previous_year == TRUE), c(-1, 12),
  c(1, 12),
dc_method = NULL,
dc_nyrs = NULL,
dc_f = 0.5,
dc_pos.slope = FALSE,
dc_constrain.nls = c("never", "when.fail", "always"),
dc_span = "cv",
dc_{\text{L}}bass = 0,
dc_difference = FALSE,
cor_na_use = "everything"
```
# Arguments

)

![](_page_55_Picture_170.jpeg)

monthly\_response 57

![](_page_56_Picture_163.jpeg)

# temporal\_stability\_check

![](_page_57_Picture_159.jpeg)

![](_page_58_Picture_178.jpeg)

#### Value

a list with 17 elements:

- 1. \$calculations a matrix with calculated metrics
- 2. \$method the character string of a method
- 3. \$metric the character string indicating the metric used for calculations
- 4. \$analysed\_period the character string specifying the analysed period based on the information from row names. If there are no row names, this argument is given as NA
- 5. \$optimized\_return data frame with two columns, response variable and aggregated (averaged) monthly data that return the optimal results. This data.frame could be directly used to calibrate a model for climate reconstruction
- 6. \$optimized\_return\_all a data frame with aggregated monthly data, that returned the optimal result for the entire env\_data (and not only subset of analysed years)
- 7. \$transfer\_function a ggplot object: scatter plot of optimized return and a transfer line of the selected method
- 8. \$temporal\_stability a data frame with calculations of selected metric for different temporal subsets
- 9. \$cross\_validation a data frame with cross validation results
- 10. \$plot\_heatmap ggplot2 object: a heatmap of calculated metrics
- 11. \$plot\_extreme ggplot2 object: line or bar plot of a row with the highest value in a matrix of calculated metrics
- 12. \$plot\_specific not available for monthly\_response()
- 13. \$PCA\_output princomp object: the result output of the PCA analysis
- 14. \$type the character string describing type of analysis: daily or monthly
- 15. \$reference\_window character string, which reference window was used for calculations
- 16. \$boot\_lower matrix with lower limit of confidence intervals of bootstrap calculations
- 17. \$boot\_upper matrix with upper limit of confidence intervals of bootstrap calculations
- 18. \$aggregated\_climate matrix with all aggregated climate series

#### Examples

```
# Load the dendroTools R package
library(dendroTools)
# Load data used for examples
data(data_MVA)
data(data_TRW)
data(data_TRW_1)
data(example_proxies_individual)
data(example_proxies_1)
data(LJ_monthly_temperatures)
data(LJ_monthly_precipitation)
# 1 Example with tidy precipitation data
example_tidy_data <- monthly_response(response = data_MVA,
   lowerlimit = 1, upper = 12,
   env_data = LJ_mmonthly_precipitation, fixed_width = 0,
   method = "cor", row_names_subset = TRUE, metric = "adj.r.squared",
   remove_insignificant = TRUE, previous_year = FALSE,
    alpha = 0.05, aggregate_function = 'sum', boot = TRUE,
    tidy_env_data = TRUE, boot_n = 100, month_interval = c(-5, 10))
summary(example_tidy_data)
plot(example_tidy_data, type = 1)
plot(example_tidy_data, type = 2)
# 2 Example with split data for early and late
example_MVA_early <- monthly_response(response = data_MVA,
    env_data = LJ_monthly_temperatures,
   method = "cor", row_names_subset = TRUE, previous_year = TRUE,
    remove_insignificant = TRUE, alpha = 0.05,
    subset_years = c(1940, 1980), aggregate_function = 'mean')
example_MVA_late <- monthly_response(response = data_MVA,
   env_data = LJ_monthly_temperatures,
   method = "cor", row_names_subset = TRUE, alpha = 0.05,
   previous_year = TRUE, remove_insignificant = TRUE,
    subset_years = c(1981, 2010), aggregate_function = 'mean')
summary(example_MVA_late)
plot(example_MVA_early, type = 1)
plot(example_MVA_late, type = 1)
plot(example_MVA_early, type = 2)
plot(example_MVA_late, type = 2)
```

```
# 3 Example with principal component analysis
example_PCA <- monthly_response(response = example_proxies_individual,
  env_data = LJ_monthly_temperatures, method = "lm",
  row_names_subset = TRUE, remove_insignificant = TRUE,
  alpha = 0.01, PCA_transformation = TRUE, previous_year = TRUE,
  components_selection = "manual", N_components = 2, boot = TRUE)
summary(example_PCA$PCA_output)
plot(example_PCA, type = 1)
plot(example_PCA, type = 2)
# 4 Example negative correlations
example_neg_cor <- monthly_response(response = data_TRW_1, alpha = 0.05,
   env_data = LJ_monthly_temperatures,
  method = "cor", row_names_subset = TRUE,
  remove_insignificant = TRUE, boot = TRUE)
summary(example_neg_cor)
plot(example_neg_cor, type = 1)
plot(example_neg_cor, type = 2)
example_neg_cor$temporal_stability
# 5 Example of multiproxy analysis
summary(example_proxies_1)
cor(example_proxies_1)
example_multiproxy <- monthly_response(response = example_proxies_1,
  env_data = LJ_monthly_temperatures,
  method = "lm", metric = "adj.r.squared",
  row_names_subset = TRUE, previous_year = FALSE,
  remove_insignificant = TRUE, alpha = 0.05)summary(example_multiproxy)
plot(example_multiproxy, type = 1)
# 6 Example to test the temporal stability
example_MVA_ts <- monthly_response(response = data_MVA,
   env_data = LJ_monthly_temperatures,
  method = "lm", metric = "adj.r.squared", row_names_subset = TRUE,
   remove_insignificant = TRUE, alpha = 0.05,
   temporal_stability_check = "running_window", k_running_window = 10)
summary(example_MVA_ts)
example_MVA_ts$temporal_stability
```
monthly\_response\_seascorr

*monthly\_response\_seascorr*

# Description

Function calculates all possible partial correlation coefficients between tree-ring chronology and monthly environmental (usually climate) data. All calculated (partial) correlation coefficients are stored in a matrix. The location of stored correlation in the matrix is indicating a window width (row names) and a location in a matrix of monthly sequences of environmental data (column names).

# Usage

```
monthly_response_seascorr(
  response,
  env_data_primary,
  env_data_control,
  previous_year = FALSE,
  pcor_method = "pearson",
  remove_insignificant = TRUE,
  lowerlimit = 1,
  upperlimit = 12,
  fixed_width = 0,
  alpha = 0.05,
  row_names_subset = FALSE,
  PCA_transformation = FALSE,
  log_preprocess = TRUE,
  components_selection = "automatic",
  eigenvalues_threshold = 1,
 N_components = 2,
  aggregate_function_env_data_primary = "mean",
  aggregate_function_env_data_control = "mean",
  temporal_stability_check = "sequential",
  k = 2,k_running_window = 30,
  subset_years = NULL,
  plot_specific_window = NULL,
 ylimits = NULL,
  seed = NULL,
  tidy_env_data_primary = FALSE,
  tidy_env_data_control = FALSE,
  boot = FALSE,boot_n = 1000,boot_c_i_type = "norm",boot_conf_int = 0.95,
 month_interval = ifelse(c(previous_year == TRUE, previous_year == TRUE), c(-1, 12),
    c(1, 12)),
  dc method = NULL,
  dc_nyrs = NULL,
  dc_{f} = 0.5,
  dc_pos.slope = FALSE,
  dc_constrain.nls = c("never", "when.fail", "always"),
  dc_span = "cv",
```

```
dc_bass = \theta,
  dc_difference = FALSE,
  pcor_na_use = "pairwise.complete"
\lambda
```
# Arguments

```
response a data frame with tree-ring proxy variable and (optional) years as row names.
                 Row.names should be matched with those from env_data_primary and env_data_control
                 data frame. If not, set the row_names_subset argument to TRUE.
```
env\_data\_primary

primary data frame of monthly sequences of environmental data as columns and years as row names. Each row represents a year and each column represents a day of a year. Row.names should be matched with those from the response data frame. If not, set the argument row names subset to TRUE. Alternatively, env\_data\_primary could be a tidy data with three columns, i.e. Year, Month and third column representing values of mean temperatures, sum of precipitation etc. If tidy data is passed to the function, set the argument tidy\_env\_data\_primary to TRUE.

```
env_data_control
```
a data frame of monthly sequences of environmental data as columns and years as row names. This data is used as control for calculations of partial correlation coefficients. Each row represents a year and each column represents a day of a year. Row.names should be matched with those from the response data frame. If not, set the row\_names\_subset argument to TRUE. Alternatively, env\_data\_control could be a tidy data with three columns, i.e. Year, Month and third column representing values of mean temperatures, sum of precipitation etc. If tidy data is passed to the function, set the argument tidy\_env\_data\_control to TRUE.

previous\_year if set to TRUE, env\_data\_primary, env\_data\_control and response variables will be rearranged in a way, that also previous year will be used for calculations of selected statistical metric.

pcor\_method a character string indicating which partial correlation coefficient is to be computed. One of "pearson" (default), "kendall", or "spearman", can be abbreviated.

remove\_insignificant

```
if set to TRUE, removes all correlations bellow the significant threshold level,
based on a selected alpha.
```
- lower\_limit lower limit of window width (i.e. number of consecutive months to be used for calculations)
- upper\_limit upper limit of window width (i.e. number of consecutive months to be used for calculations)
- fixed\_width fixed width used for calculations (i.e. number of consecutive months to be used for calculations)
- alpha significance level used to remove insignificant calculations.

row\_names\_subset

if set to TRUE, row.names are used to subset env\_data\_primary, env\_data\_control and response data frames. Only years from all three data frames are kept.

![](_page_63_Picture_188.jpeg)

if set to TRUE, all variables in the response data frame will be transformed using PCA transformation.

log\_preprocess if set to TRUE, variables will be transformed with logarithmic transformation before used in PCA

components\_selection

character string specifying how to select the Principal Components used as predictors. There are three options: "automatic", "manual" and "plot\_selection". If argument is set to automatic, all scores with eigenvalues above 1 will be selected. This threshold could be changed by changing the eigenvalues\_threshold argument. If parameter is set to "manual", user should set the number of components with N\_components argument. If components selection is set to "plot\_selection", Scree plot will be shown and a user must manually enter the number of components to be used as predictors.

# eigenvalues\_threshold

threshold for automatic selection of Principal Components

- N\_components number of Principal Components used as predictors
- aggregate\_function\_env\_data\_primary

character string specifying how the monthly data from env\_data\_primary should be aggregated. The default is 'mean', the two other options are 'median' and 'sum'

aggregate\_function\_env\_data\_control

character string specifying how the monthly data from env\_data\_control should be aggregated. The default is 'mean', the two other options are 'median' and 'sum'

#### temporal\_stability\_check

character string, specifying, how temporal stability between the optimal selection and response variable(s) will be analysed. Current possibilities are "sequential", "progressive" and "running\_window". Sequential check will split data into k splits and calculate selected metric for each split. Progressive check will split data into k splits, calculate metric for the first split and then progressively add 1 split at a time and calculate selected metric. For running window, select the length of running window with the k\_running\_window argument.

k integer, number of breaks (splits) for temporal stability

# k\_running\_window

the length of running window for temporal stability check. Applicable only if temporal\_stability argument is set to running window.

subset\_years a subset of years to be analyzed. Should be given in the form of subset\_years = c(1980, 2005)

#### plot\_specific\_window

integer representing window width to be displayed for plot\_specific

- ylimits limit of the y axes for plot\_extreme and plot\_specific. It should be given in the form of: ylimits =  $c(0,1)$
- seed optional seed argument for reproducible results

tidy\_env\_data\_primary

if set to TRUE, env\_data\_primary should be inserted as a data frame with three columns: "Year", "Month", "Precipitation/Temperature/etc."

![](_page_64_Picture_169.jpeg)

![](_page_64_Picture_170.jpeg)

# Value

a list with 15 elements:

- 1. \$calculations a matrix with calculated metrics
- 2. \$method the character string of a method
- 3. \$metric the character string indicating the metric used for calculations
- 4. \$analysed\_period the character string specifying the analysed period based on the information from row names. If there are no row names, this argument is given as NA
- 5. \$optimized\_return data frame with two columns, response variable and aggregated (averaged) monthly data that return the optimal results. This data.frame could be directly used to calibrate a model for climate reconstruction
- 6. \$optimized\_return\_all a data frame with aggregated monthly data, that returned the optimal result for the entire env\_data\_primary (and not only subset of analysed years)
- 7. Stransfer function a ggplot object: scatter plot of optimized return and a transfer line of the selected method
- 8. \$temporal\_stability a data frame with calculations of selected metric for different temporal subsets
- 9. \$cross\_validation not available for partial correlation method
- 10. \$plot\_heatmap ggplot2 object: a heatmap of calculated metrics
- 11. \$plot\_extreme ggplot2 object: line plot of a row with the highest value in a matrix of calculated metrics
- 12. \$plot\_specific ggplot2 object: line plot of a row with a selected window width in a matrix of calculated metrics
- 13. \$PCA\_output princomp object: the result output of the PCA analysis
- 14. \$type the character string describing type of analysis: monthly or monthly
- 15. \$reference\_window character string, which reference window was used for calculations
- 16. \$aggregated\_climate\_primary matrix with all aggregated climate series of primary data
- 17. \$aggregated\_climate\_control matrix with all aggregated climate series of control data

# Examples

```
# Load the dendroTools R package
library(dendroTools)
# Load data
data(data_MVA)
data(data_TRW)
data(data_TRW_1)
data(example_proxies_individual)
data(example_proxies_1)
data(LJ_monthly_temperatures)
data(LJ_monthly_precipitation)
# 1 Basic example
example_basic <- monthly_response_seascorr(response = data_MVA,
  fixed_width = 11,
   env_data_primary = LJ_monthly_temperatures,
   env_data_control = LJ_monthly_precipitation,
   row_names_subset = TRUE,
   remove_insignificant = TRUE,
   aggregate_function_env_data_primary = 'median',
   aggregate_function_env_data_control = 'median',
```

```
alpha = 0.05, pcor_method = "spearman",
   tidy_env_data_primary = FALSE,
   tidy_env_data_control = TRUE,
  previous_year = TRUE)
summary(example_basic)
plot(example_basic, type = 1)
plot(example_basic, type = 2)
plot(example_basic, type = 3)
example_basic$optimized_return
example_basic$optimized_return_all
example_basic$temporal_stability
# 2 Extended example
example_extended <- monthly_response_seascorr(response = data_MVA,
   env_data_primary = LJ_monthly_temperatures,
  env_data_control = LJ_monthly_precipitation,
  row_names_subset = TRUE,
  remove_insignificant = TRUE,
   aggregate_function_env_data_primary = 'mean',
  aggregate_function_env_data_control = 'mean',
  alpha = 0.05,
   tidy_env_data_primary = FALSE,
   tidy_env_data_control = TRUE)
summary(example_extended)
plot(example_extended, type = 1)
plot(example_extended, type = 2)
example_extended$optimized_return
example_extended$optimized_return_all
```
swit272 *Standardised tree-ring width chronology swit272, Larix decidua Mill.*

### Description

A TRW chronology swit272 Investigators: Bigler, C.; Claluna, A. Site\_Name: Sils-Maria GR Blais dal Fo Location: Switzerland Northernmost\_Latitude: 46.4333 Southernmost\_Latitude: 46.4333 Easternmost\_Longitude: 9.7833 Westernmost\_Longitude: 9.7833 Elevation: 2100

#### Usage

swit272

# Format

A data frame with 273 rows and 1 variable:

TRWi Standardised tree-ring width chronology

# <span id="page-67-0"></span>Source

<https://www.ncei.noaa.gov/access/paleo-search/study/14108>

swit272\_daily\_precipitation *Daily precipitation for swit272 chronology*

# Description

Sum of daily precipitation in millimeters for the period 1950 - 2019. This gridded E-OBS data on  $0.1^\circ$  regular grid, version 20e. Extracted data is for the grid point with lon = 9.75 and lat = 46.45.

#### Usage

swit272\_daily\_precipitation

#### Format

A data frame with 25414 rows and 2 variables:

date character string describing date

p\_sum mean temperature

#### Details

We acknowledge the E-OBS dataset from the EU-FP6 project UERRA (http://www.uerra.eu) and the Copernicus Climate Change Service, and the data providers in the ECA&D project (https://www.ecad.eu). Cornes, R., G. van der Schrier, E.J.M. van den Besselaar, and P.D. Jones. 2018: An Ensemble Version of the E-OBS Temperature and Precipitation Datasets, J. Geophys. Res. Atmos., 123. doi:10.1029/2017JD028200

# Source

<https://www.ecad.eu/download/ensembles/download.php>

<span id="page-68-0"></span>swit272\_daily\_temperatures

*Daily temperatures for swit272 chronology*

# Description

Mean daily temperature in Celsius for the period 1950 - 2019. This gridded E-OBS data on 0.1° regular grid, version 20e. Extracted data is for the grid point with  $\text{lon} = 9.75$  and  $\text{lat} = 46.45$ .

# Usage

swit272\_daily\_temperatures

#### Format

A data frame with 25414 rows and 2 variables:

date character string describing date

t\_avg mean temperature

# Details

We acknowledge the E-OBS dataset from the EU-FP6 project UERRA (http://www.uerra.eu) and the Copernicus Climate Change Service, and the data providers in the ECA&D project (https://www.ecad.eu). Cornes, R., G. van der Schrier, E.J.M. van den Besselaar, and P.D. Jones. 2018: An Ensemble Version of the E-OBS Temperature and Precipitation Datasets, J. Geophys. Res. Atmos., 123. doi:10.1029/2017JD028200

# Source

<https://www.ecad.eu/download/ensembles/download.php>

years\_to\_rownames *Function returns a data frame with row names as years*

# Description

Function returns a data frame with row names as years

# Usage

years\_to\_rownames(data, column\_year)

# Arguments

![](_page_68_Picture_125.jpeg)

# Value

a data frame with years as row names

# Examples

```
data \le data.frame(years = seq(1950, 2015), observations = rnorm(66))
new_data <- years_to_rownames(data = data, column_year = "years")
```

```
data \le data.frame(observations1 = rnorm(66), years = seq(1950, 2015),
observations2 = rnorm(66), observations3 = rnorm(66))
new_data <- years_to_rownames(data = data, column_year = "years")
```
# <span id="page-70-0"></span>Index

∗ datasets data\_MVA, [27](#page-26-0) data\_TRW, [28](#page-27-0) data\_TRW\_1, [29](#page-28-0) dataset\_MVA, [24](#page-23-0) dataset\_MVA\_individual, [25](#page-24-0) dataset\_TRW, [26](#page-25-0) dataset\_TRW\_complete, [26](#page-25-0) example\_dataset\_1, [29](#page-28-0) example\_proxies\_1, [30](#page-29-0) example\_proxies\_individual, [31](#page-30-0) KRE\_daily\_temperatures, [32](#page-31-0) LJ\_daily\_precipitation, [43](#page-42-0) LJ\_daily\_temperatures, [43](#page-42-0) LJ\_monthly\_precipitation, [54](#page-53-0) LJ\_monthly\_temperatures, [54](#page-53-0) swit272, [67](#page-66-0) swit272\_daily\_precipitation, [68](#page-67-0) swit272\_daily\_temperatures, [69](#page-68-0)

calculate\_metrics, [2](#page-1-0) compare\_methods, [4](#page-3-0) critical\_r, [10](#page-9-0)

```
daily_response, 11
daily_response_seascorr, 18
data_MVA, 27
data_transform, 27
data_TRW, 28
data_TRW_1, 29
dataset_MVA, 24
dataset_MVA_individual, 25
dataset_TRW, 26
dataset_TRW_complete, 26
```
example\_dataset\_1, [29](#page-28-0) example\_proxies\_1, [30](#page-29-0) example\_proxies\_individual, [31](#page-30-0)

glimpse\_daily\_data, [31](#page-30-0)

KRE\_daily\_temperatures, [32](#page-31-0)

```
LJ_daily_precipitation, 43
LJ_daily_temperatures, 43
LJ_monthly_precipitation, 54
LJ_monthly_temperatures, 54
```
monthly\_response, [55](#page-54-0) monthly\_response\_seascorr, [61](#page-60-0)

swit272, [67](#page-66-0) swit272\_daily\_precipitation, [68](#page-67-0) swit272\_daily\_temperatures, [69](#page-68-0)

years\_to\_rownames, [69](#page-68-0)